Subject: Re: RADICORE on openSusSE Posted by [AJM](https://forum.radicore.org/index.php?t=usrinfo&id=3) on Mon, 01 Aug 2011 09:03:42 GMT [View Forum Message](https://forum.radicore.org/index.php?t=rview&th=630&goto=2766#msg_2766) <> [Reply to Message](https://forum.radicore.org/index.php?t=post&reply_to=2766)

Is this a local server or a remote server? Can you modify your php.ini file to contain the following:

error\_reporting=E\_ALL display\_errors=1 log\_errors = On

If this doesn't display a meaningful error message then you will have to step through with your debugger to see what is wrong.

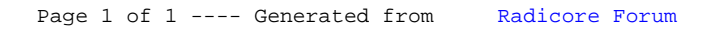